# Politechnika Krakowska im. Tadeusza Kościuszki

# Karta przedmiotu

obowiązuje studentów rozpoczynających studia w roku akademickim 2016/2017

Wydział Inżynierii Lądowej

Kierunek studiów: Transport Profil: Ogólnoakademicki

Forma sudiów: stacjonarne **Kod kierunku: TRA** 

Stopień studiów: II

Specjalności: Inteligentne zintegrowane systemy transportowe i logistyczne

# 1 Informacje o przedmiocie

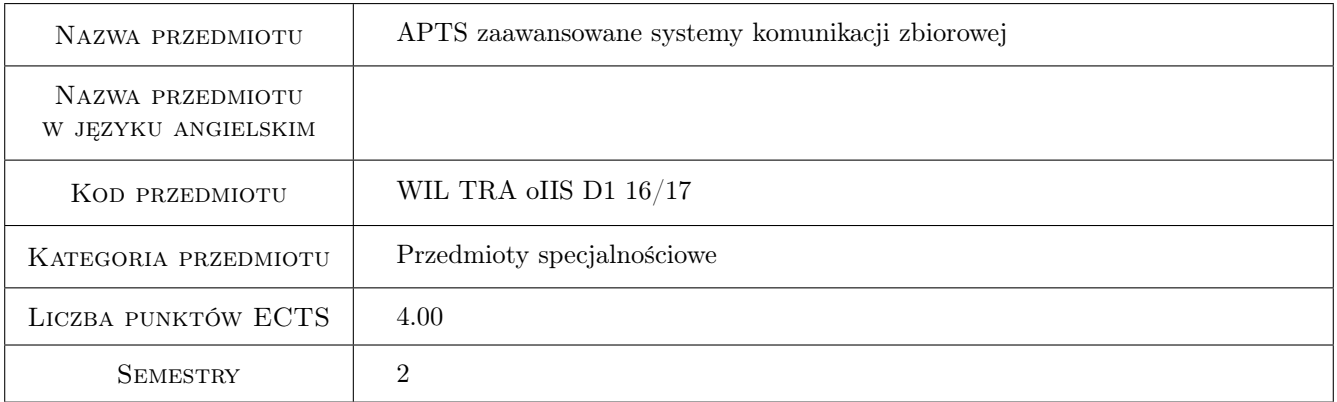

# 2 Rodzaj zajęć, liczba godzin w planie studiów

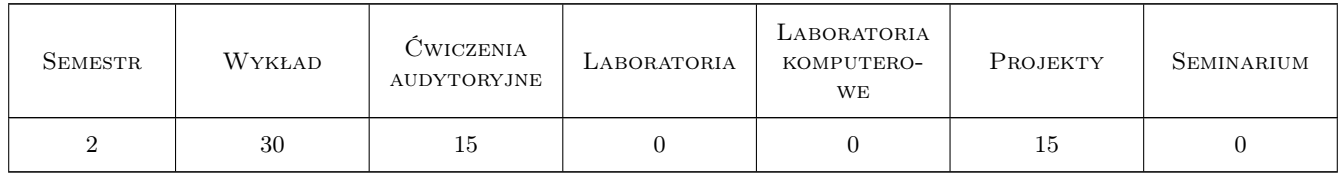

# 3 Cele przedmiotu

- Cel 1 Zapoznanie studentów z wiedzą z zakresu praktycznego wykorzystania nowoczesnych zaawansowanych systemów komunikacji miejskiej (APTS).
- Cel 2 Zapoznanie studentów z funkcjami podsystemów występujących w APTS

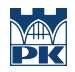

Cel 3 Zapoznanie studentów z procesem integracji APTS podsystemów z ITS systemami. Przykłady nowoczesnych rozwiązań

# 4 Wymagania wstępne w zakresie wiedzy, umiejętności i innych **KOMPETENCJI**

1 Podstawowe przedmioty w ramach I stopnia specjalności Transport i Logistyka

# 5 Efekty kształcenia

- EK1 Wiedza Student zna terminologię zaawansowanych systemów komunikacji miejskiej oraz ich znaczenie w zrównoważonym rozwoju systemów transportowych
- EK2 Wiedza Student zna główne podsystemy tworzące APTS
- EK3 Umiejętności Student umie ocenić i uzasadnić praktyczną użyteczność zaawansowanych systemów komunikacji miejskiej
- EK4 Umiejętności Student umie wykorzystać program ArgGIS do określania dostępności transportowej w obszarach zurbanizowanych
- EK5 Umiejętności Student umie zaprojektować rozwiązania wspomagające system informacji pasażerskiej.
- EK6 Umiejętności Student umie zaprojektować rozwiązania wspomagające integrację różnych środków transportu w zakresie systemu płatności elektronicznej.
- EK7 Umiejętności Student umie modelować a także rozwiązywać problemy optymalnego harmonogramowania pracy kierowców w przedsiębiorstwie komunikacji z uwzględnieniem wybranych warunków ograniczających
- EK8 Kompetencje społeczne Student samodzielnie rzetelnie i komunikatywnie formułuje rzeczywiste potrzeby wdrażania zaawansowanych systemów komunikacji miejskiej przestrzegając zasad etyki

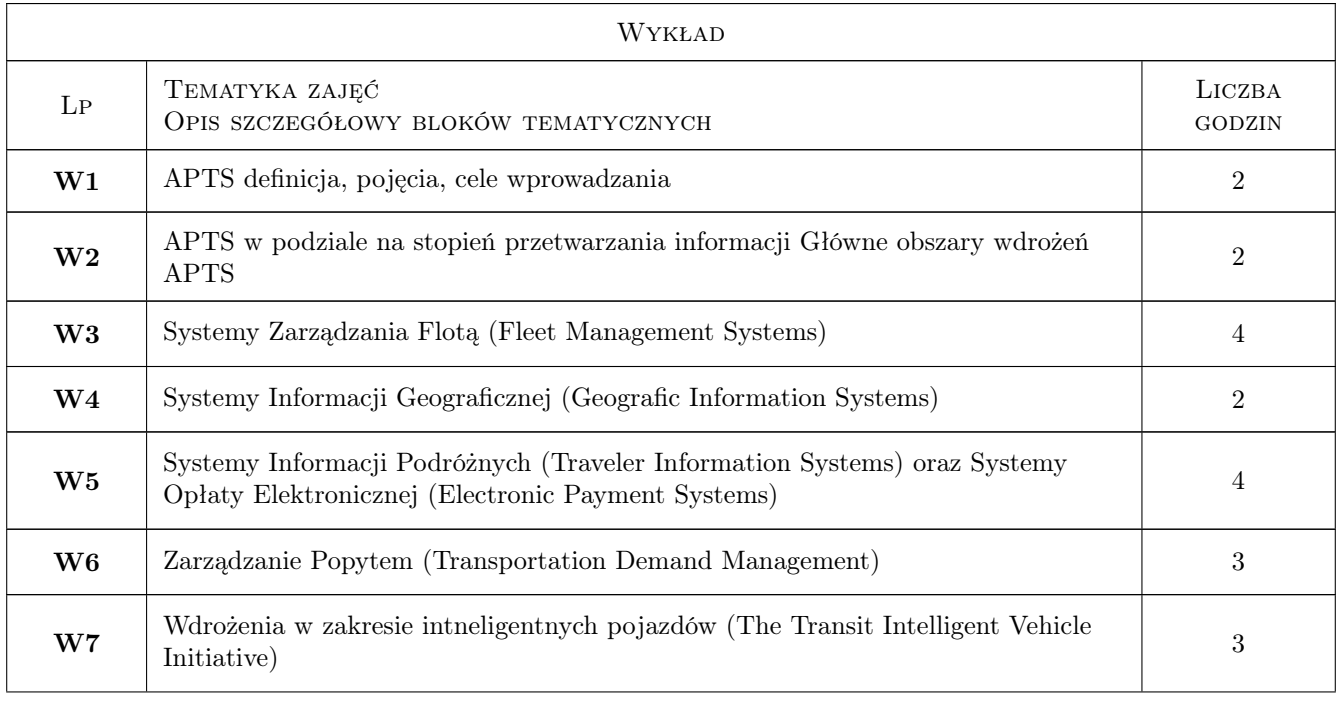

# 6 Treści programowe

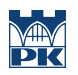

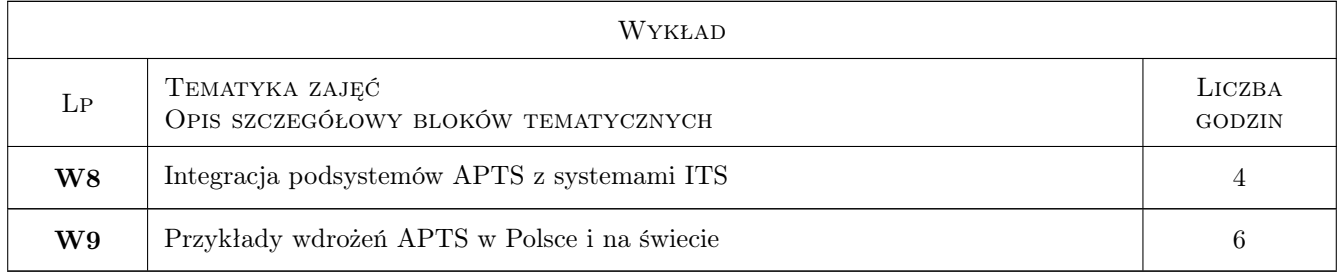

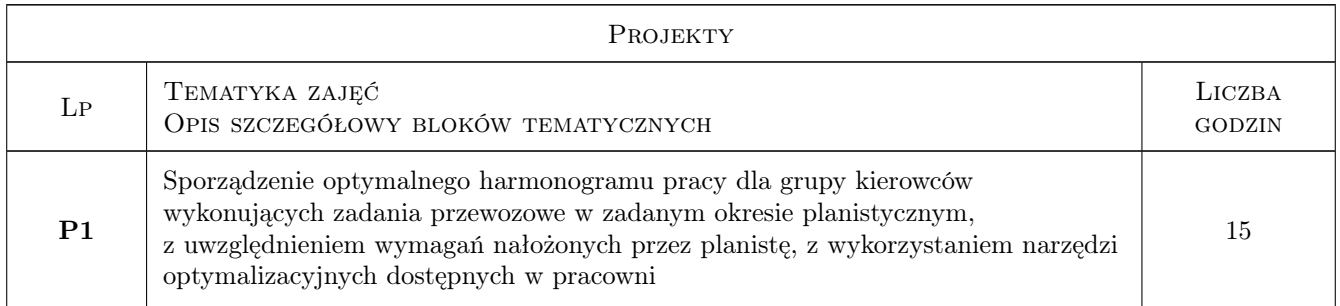

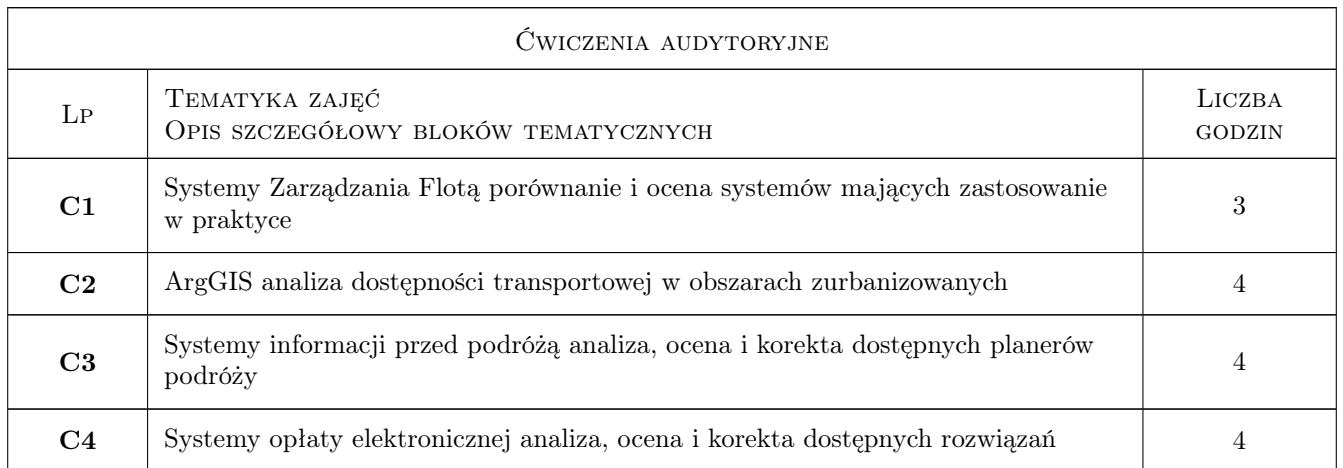

# 7 Narzędzia dydaktyczne

- N1 Prezentacje multimedialne
- N2 Materiały prasowe nt. APTS
- N3 Tablica dydaktyczna
- N4 Oprogramowanie ArgGIS
- N5 Komputer z dostępem do Internetu

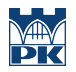

# 8 Obciążenie pracą studenta

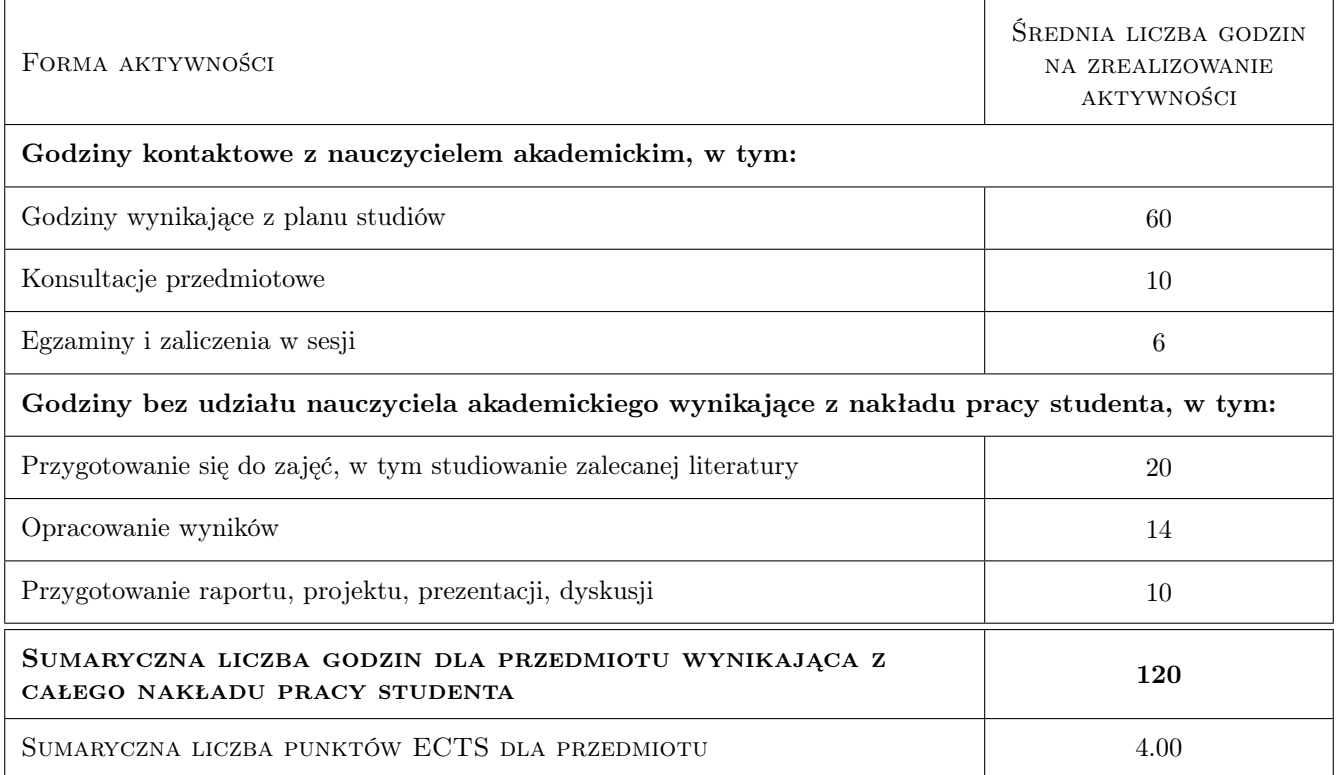

# 9 Sposoby oceny

#### Ocena formująca

- F1 Kolokwium zaliczeniowe
- F2 Odpowiedź ustna
- F3 Projekt zaliczeniowy
- F4 Sprawozdanie z ćwiczenia audytoryjnego
- F5 Aktywność na zajęciach

#### Ocena podsumowująca

P1 Średnia ważona ocen formujących

#### Kryteria oceny

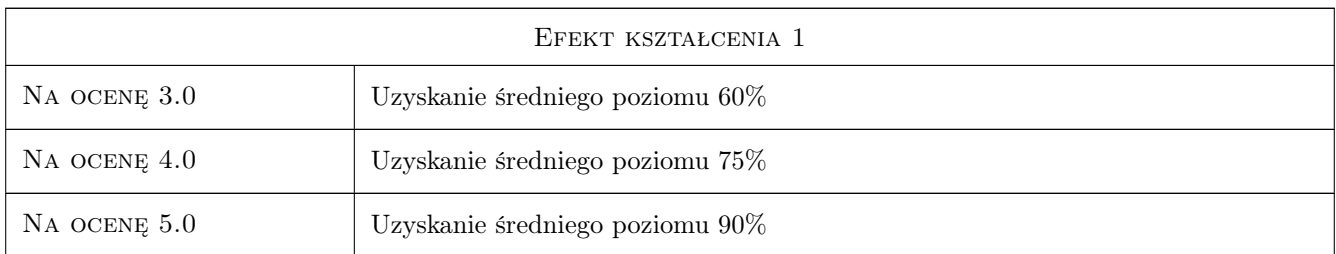

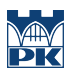

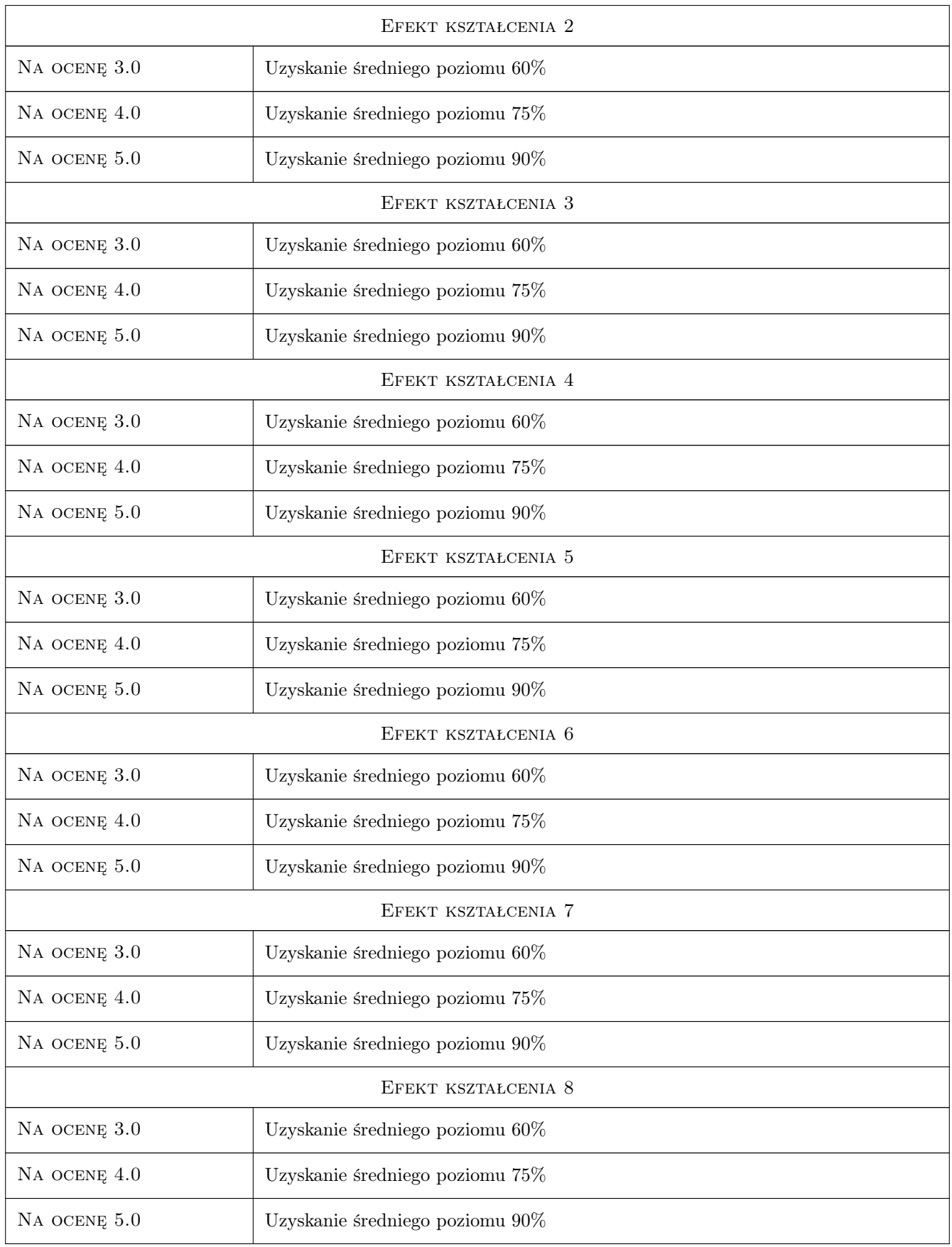

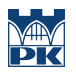

# 10 Macierz realizacji przedmiotu

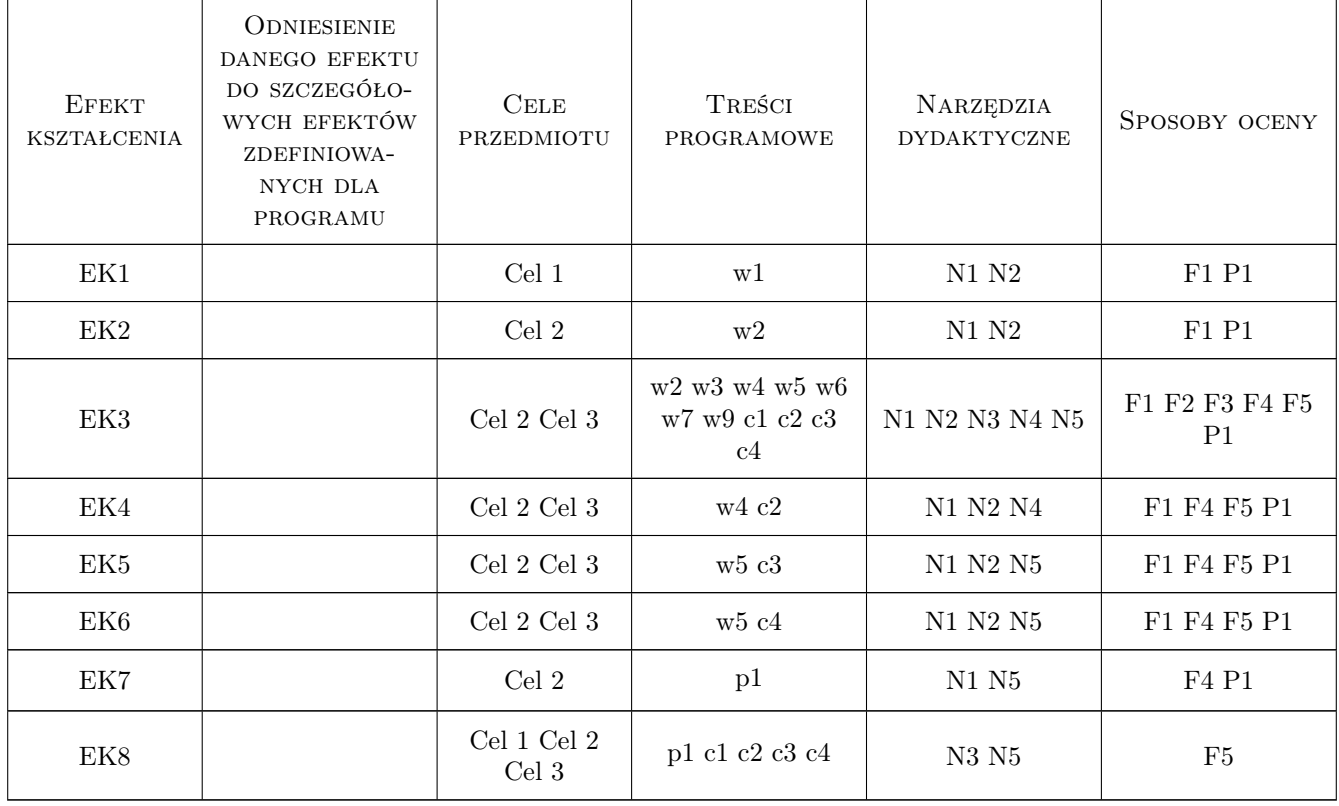

# 11 Wykaz literatury

#### Literatura podstawowa

- [1 ] Advanced Public Transportation Systems Scholar's Choice Edition Paperback, , 0, Federal Highway Administration (FHWA)
- [2 ] Richards B. Future Transport in Cities,  $, 0,$
- [3 ] MacDonald R.:  $-$  21st Century Personal Rapid Transit, , 2003,
- [4 ] Jones L. S. Urban Public Transportation Systems 2013, The State of the Art., 0,
- [5 ] Jackiewicz J., Czech P., Barcik J. System taryfowo biletowy stosowany w komunikacji miejskiej część 3, Gliwice, 2010, Zeszyty Naukowe Politechniki Śląskiej
- [6 ] Choromański W.: Systemy transportowe PRT, Maj, 2015, Wydawnictwo: Komunikacji i Łączności

### 12 Informacje o nauczycielach akademickich

#### Osoba odpowiedzialna za kartę

dr inż. Aleksandra Ciastoń–Ciulkin (kontakt: aciaston-ciulkin@pk.edu.pl)

### Osoby prowadzące przedmiot

1 dr. inż. Aleksandra Ciasoń-Ciulkin (kontakt: aciaston-ciulkin@pk.edu.pl)

2 mgr. inż. Paweł Więcek (kontakt: p.wiecek@onet.eu)

3 mgr inż. Sabina Puławska (kontakt: spulawska@pk.edu.pl)

# 13 Zatwierdzenie karty przedmiotu do realizacji

(miejscowość, data) (odpowiedzialny za przedmiot) (dziekan)

PRZYJMUJĘ DO REALIZACJI (data i podpisy osób prowadzących przedmiot)

. . . . . . . . . . . . . . . . . . . . . . . . . . . . . . . . . . . . . . . . . . . . . . . . . . . . . . . . . . . . . . . . . . . . . . . . . . . . . . . . . . . . . . . . . . . . . . . . . . . . . . . . . . . . . . . . . . . . . . . . . . . . . . . . . . . . . . . . . . . . . . . .